# Интеграция ТСД iData K3

Последние изменения: 2024-03-26

### Основные параметры

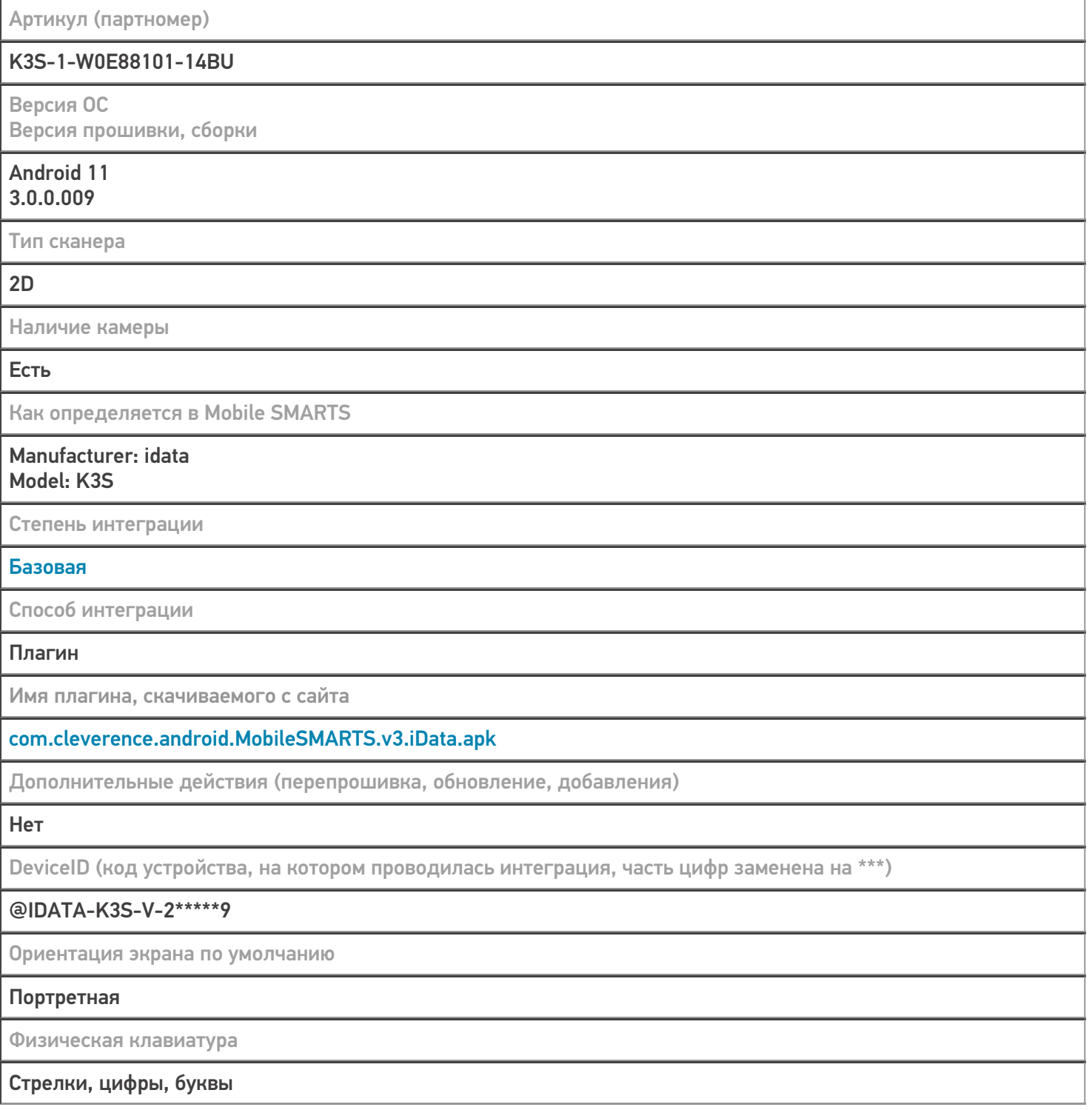

### Кодировки, работающие «из коробки»

Проверка, какие из популярных кодировок включены на устройстве по умолчанию, без дополнительной настройки

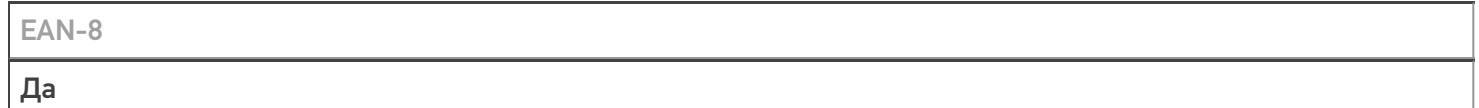

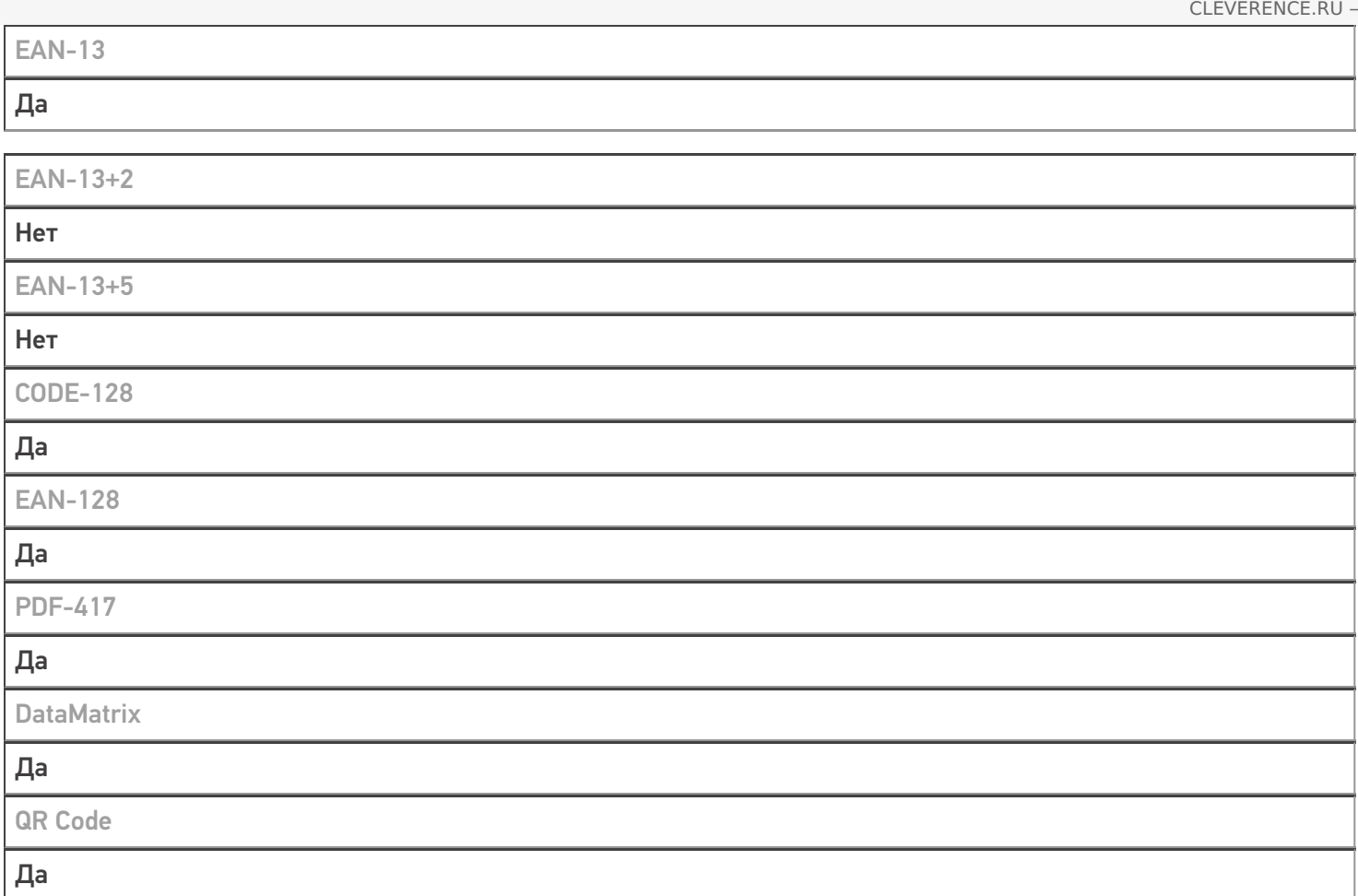

## Проверка тестовой конфигурации

Распознавание GS1-128

Да

Как вручную настраивать кодировки

#### Приложение IscanPro

Возможность программного включения/ отключения кодировок из кода в Mobile SMARTS

Успешно

Проверка надежности программного переключения кодировок

#### Успешно

Проверка сканирования 100 шт EAN-13

37 сек

Проверка сканирования 1000 шт EAN-13

### Успешно

Проверка действия фотографирования и отсутствия конфликтов со сканером

Успешно

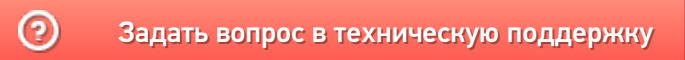